## SAP ABAP table HRT1783 {Table Part Infotype 1783}

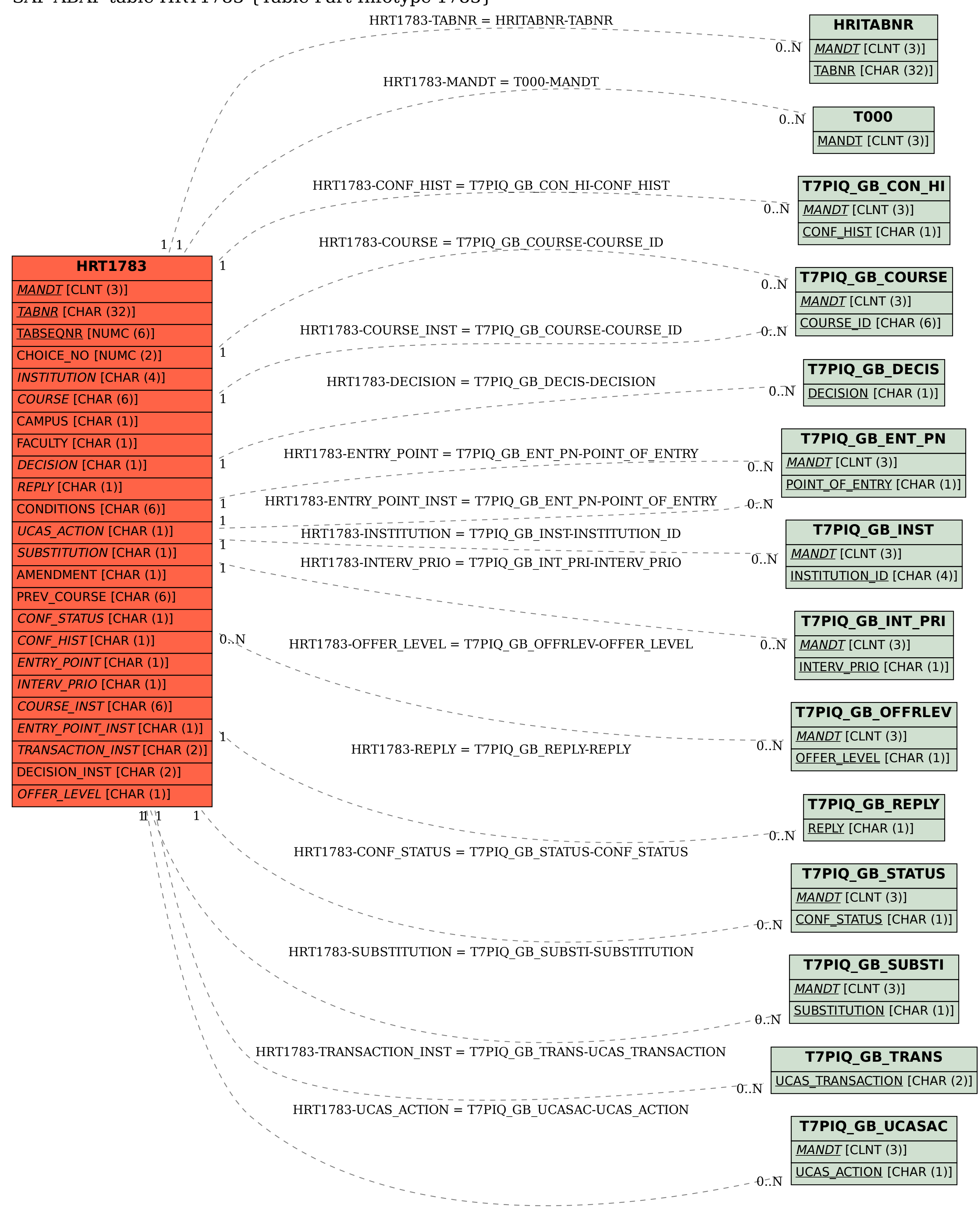